# NI LabView 2016 Installation Instructions

# Personal Computers and Off-Campus Installations

Go t[o https://support.cise.jmu.edu/iso/NI](https://support.cise.jmu.edu/iso/NI) and log in with your JMU eID and password.

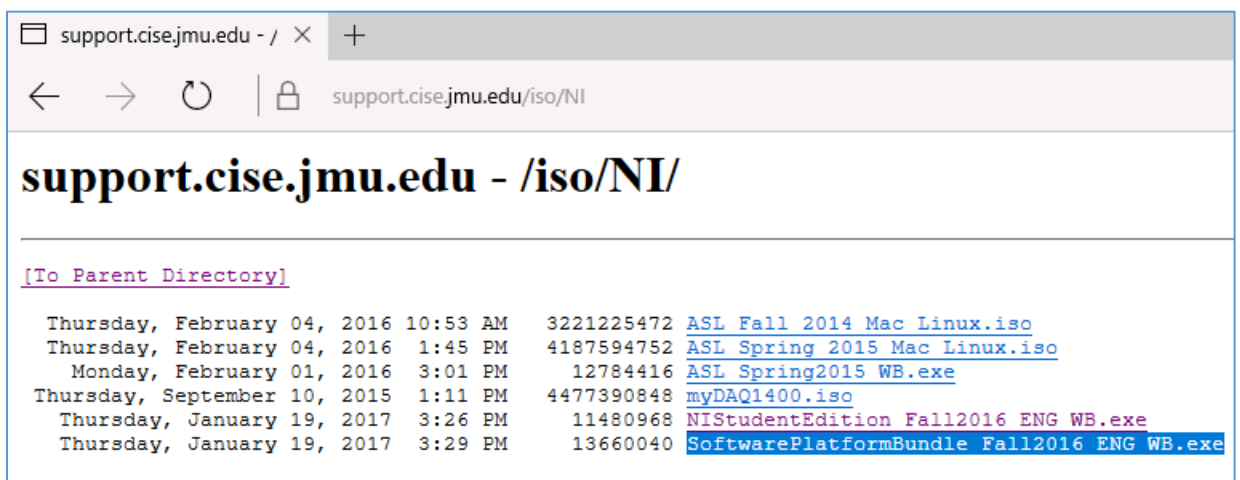

**Windows users will need to download and run the Web Installer:** 

**[SoftwarePlatformBundle\\_Fall2016\\_ENG\\_WB.exe](https://support.cise.jmu.edu/iso/NI/SoftwarePlatformBundle_Fall2016_ENG_WB.exe)**. This small application will allow you to install LabView from the internet.

## JMU-Owned PCs on the JMU Network

Go to *\\cise-fs.ad.jmu.edu\Installs* using Windows File Explorer. Midway down the page, you will find a listing for **LabView Fall 2016**:

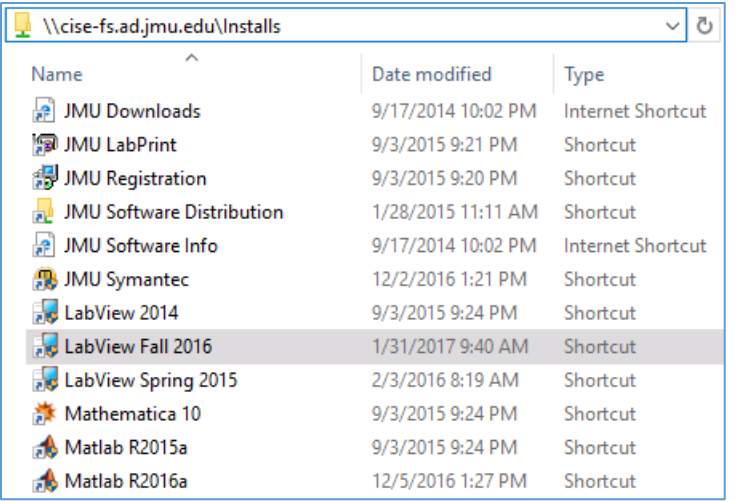

### Windows Installation Process

After starting the installation, enter the LabView serial number provided by your instructor:

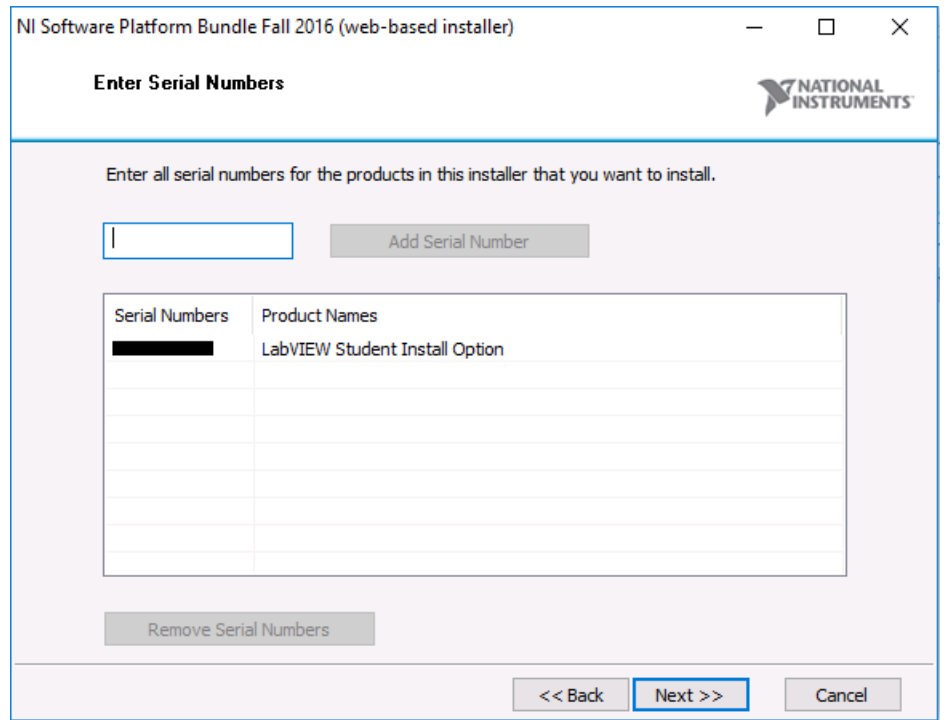

By default, only the English version of **LabView 2016** the **VI Package Manager** will be installed.

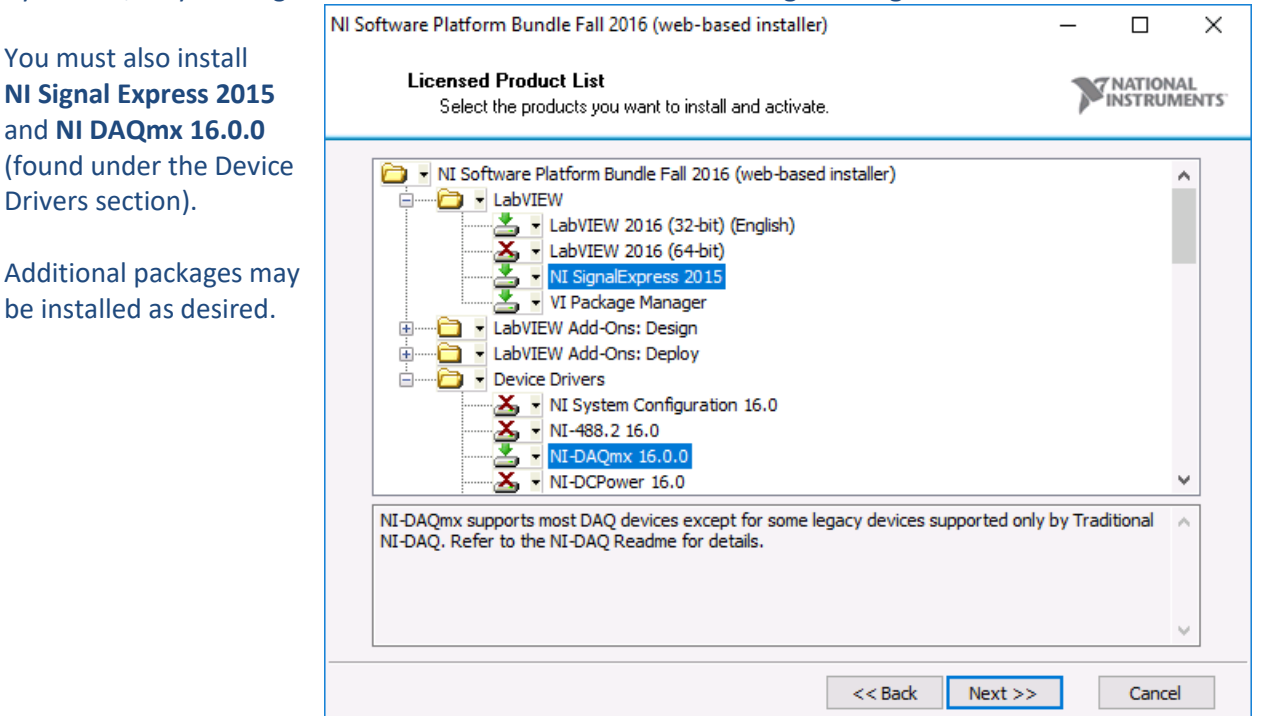

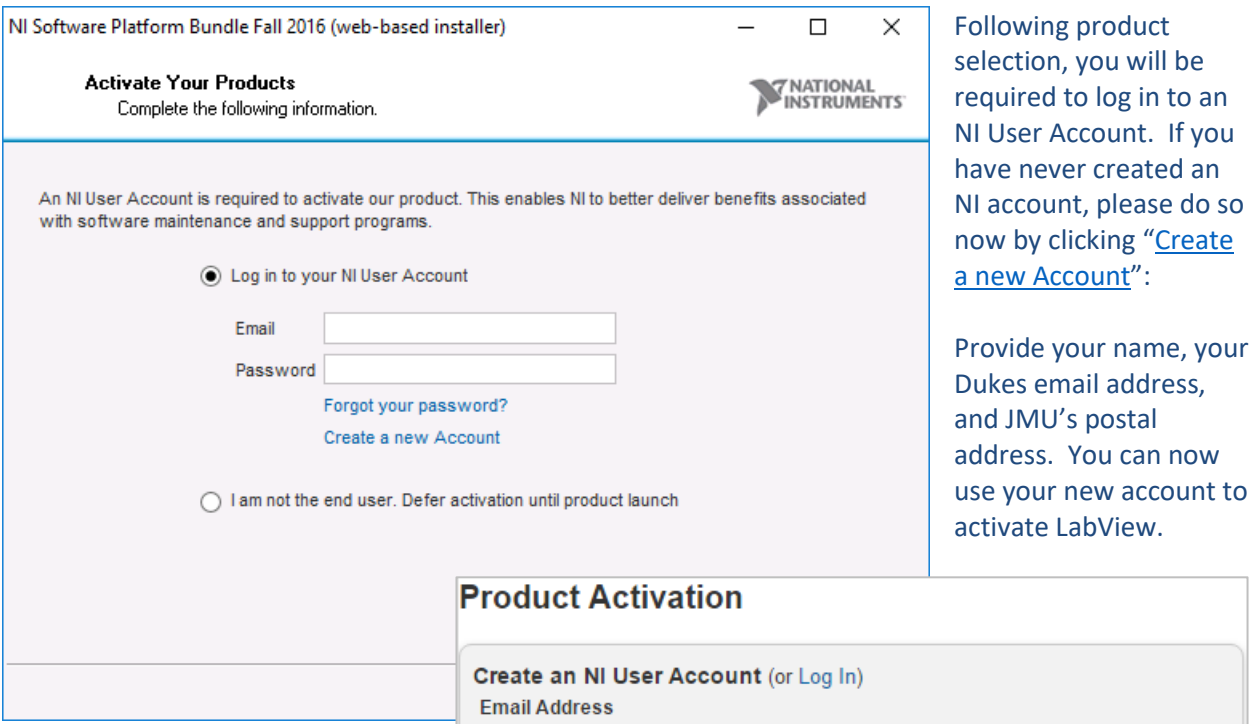

LabView, the VI Package Manager, SignalExpress, and DAQmx will require approximately 4.7GB to be downloaded. Selecting all installation options may require over 80GB. The download will take some time depending upon the selection.

After downloading, installation will take between 30 minutes and 3 hours depending upon the products you included.

**Please be patient and allow the system to reboot when finished.**

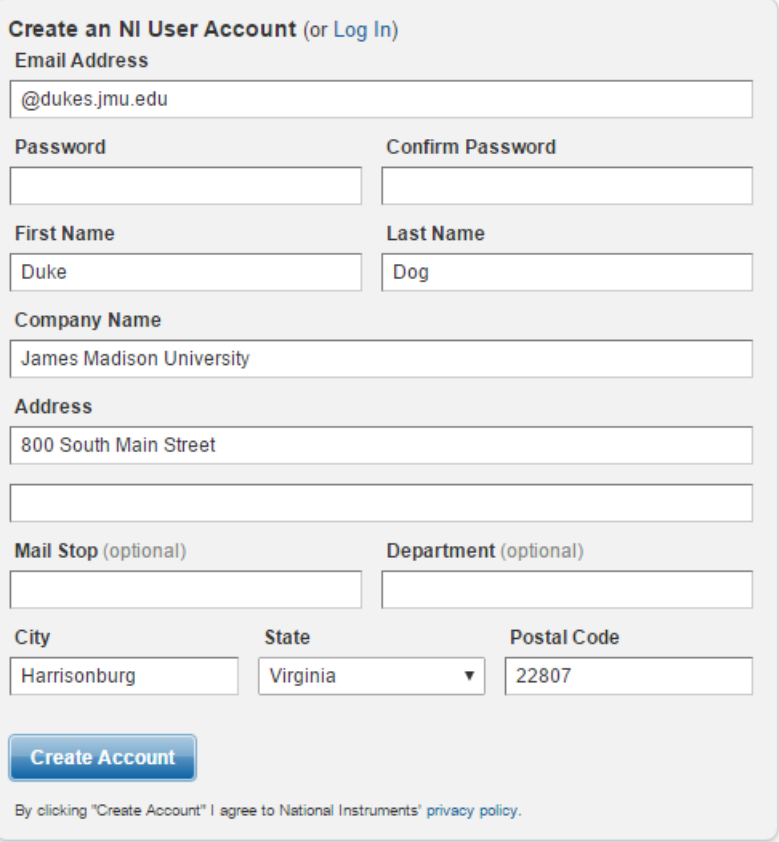

### Mac Installation Process

Go t[o https://support.cise.jmu.edu/iso/NI](https://support.cise.jmu.edu/iso/NI) and log in with your JMU eID and password:

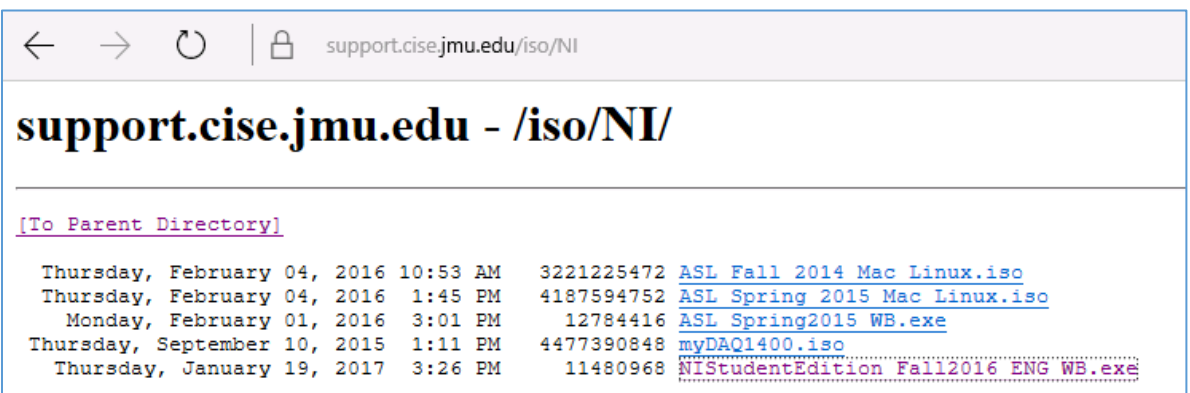

**Download and the ISO installation media: [ASL Spring 2015 Mac Linux.iso.](https://support.cise.jmu.edu/iso/NI/ASL%20Spring%202015%20Mac%20Linux.iso)** The ISO may be opened with Finder to show an installer on the desktop. Within are four packages: LabView, Control Design and Simulation Modules, Lego Mindstorms, and the Analyzer Toolkit.

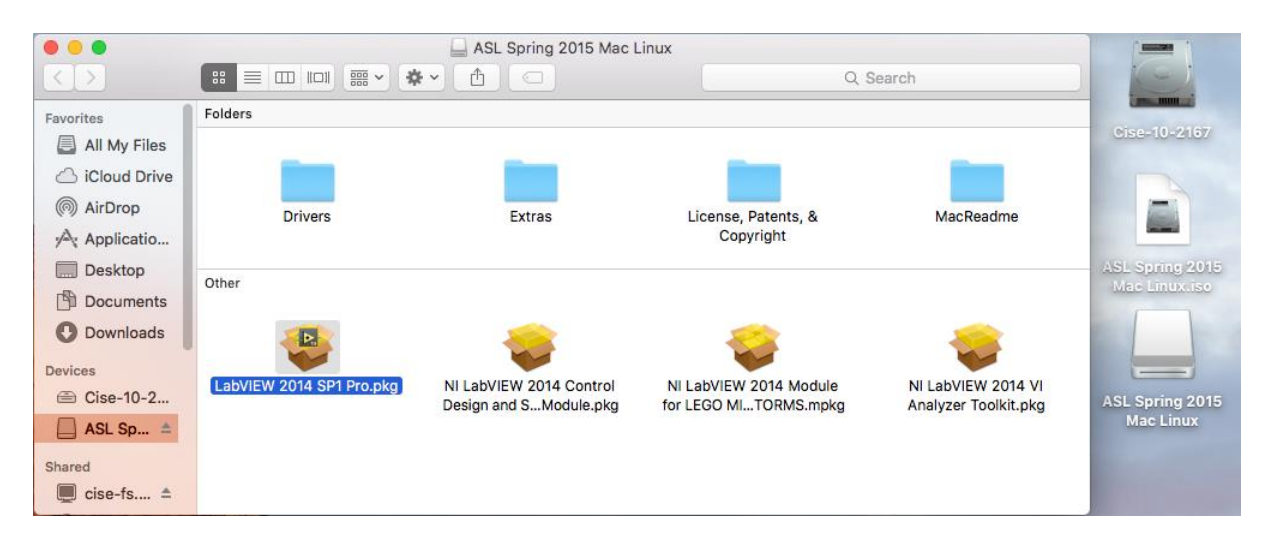

These may be run individually, but are the only components of the site license for Mac.

#### Support

If you have any difficulty installing or licensing LabView, please email [Cise-IT@jmu.edu](mailto:Cise-IT@jmu.edu) for support. Thank you!

#### *Chrissy Willow Rothgeb*

*Cise IT - Labs and Server Support* **[College of Integrated Science and Engineering](http://www.jmu.edu/cise/)** | **[James Madison University](http://www.jmu.edu/)** 540.568.2629 | ISAT/CS 260 | 701 Carrier Drive, Harrisonburg VA 22807